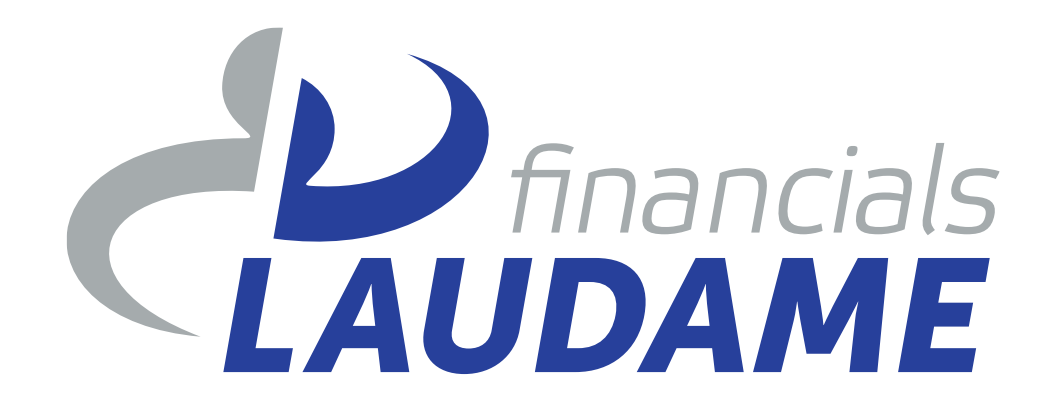

Het DNA van beter

# **Inspiratiesessie 7 tips om structuur aan te brengen in Excel**

30 maart 2023

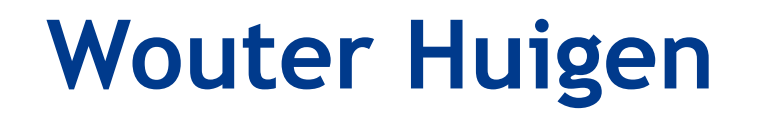

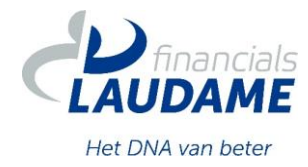

Business Consultant bij Laudame

In contact met opdrachtgevers en interimmers

Meedenken en adviseren

Waar staan we, waar willen we naartoe en hoe gaan we dat doen?

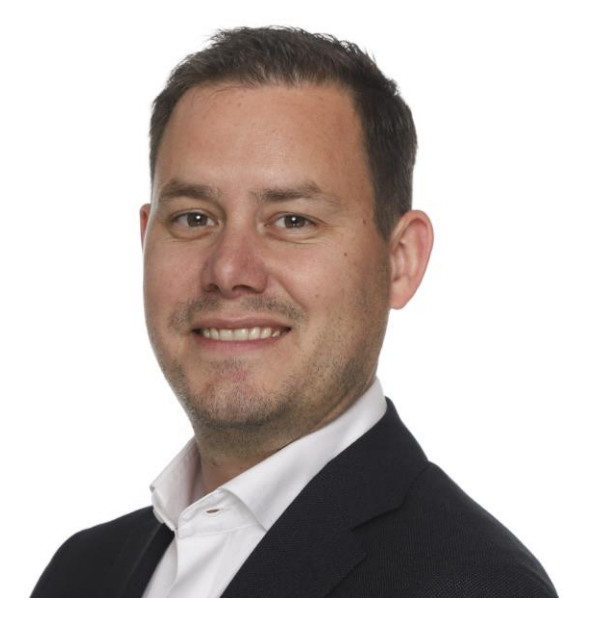

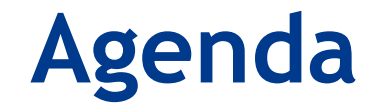

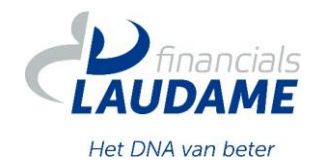

Introductie

Deel 1: 7 tips om structuur aan te brengen

Deel 2: Fouten opsporen

Afsluiting / Q&A

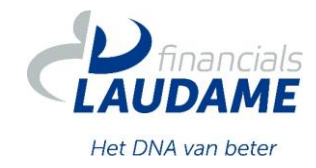

Interim financial, Consultant en Excel-trainer bij Laudame

6 jaar in dienst bij Laudame Financials, 10 jaar control (en daarmee ook Excel) ervaring

Bedrijfseconomische achtergrond, affiniteit met reporting en vooral met reporting efficiënter doen

Momenteel werkzaam als Concern Controller bij UWV

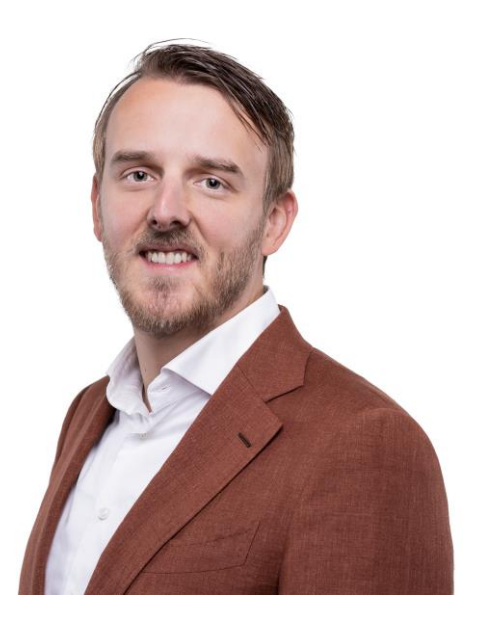

# **Nu zijn we benieuwd naar jullie**

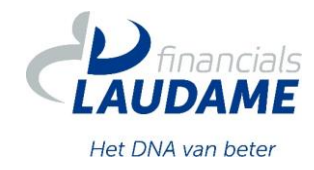

- 1. Wie heeft de vorige inspiratiesessie 'Power Query in Excel' gekeken?
- 2. Wat voor soort fouten zien jullie het meest in Excelmodellen?
	- 1. Verwijzingsfouten binnen een model
	- 2. Verwijzingsfouten met een ander bestand (linkjes)
	- 3. Niet kloppende harde waarden
	- 4. Niet de volledige data meegenomen
	- 5. Anders namelijk… (in de chat)

# **Fouten in Excel**

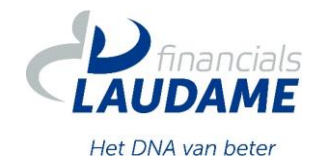

- Kans op fouten in Excel kan aanzienlijk zijn:
	- Hoge mate van flexibiliteit
	- Diverse collega's met verschillende niveaus werken met/aan dezelfde modellen
	- Modellen blijven zich door ontwikkelen wat vaak tot grote en complexe modellen leiden
	- De bouwer is de enige die het model kent

# **Fouten in Excel**

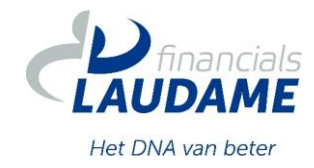

- Kans op fouten in Excel kan aanzienlijk zijn:
	- Hoge mate van flexibiliteit
	- Diverse collega's met verschillende niveaus werken met/aan dezelfde modellen
	- Modellen blijven zich door ontwikkelen wat vaak tot grote en complexe modellen leiden
	- De bouwer is de enige die het model kent

Stap 1: Bewustwording

- Stap 2: Structuur op orde brengen
- Stap 3: Fouten opsporen

# **Deel 1: 7 tips om structuur aan te brengen**

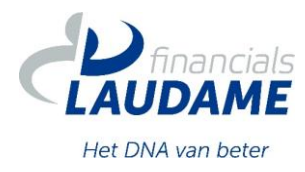

- 1. Output en input definiëren
- 2. Scheiding input, throughput en output
- 3. Kleurencodes
- 4. Tabellen
- 5. Draaitabellen en draaitabel.ophalen()
- 6. Alles vernieuwen
- 7. Beveiliging en toelichting

# **Deel 1: 7 tips om structuur aan te brengen**

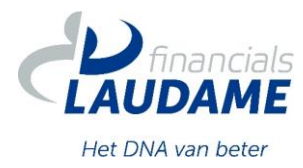

1. Output scherpstellen en benodigde input definiëren

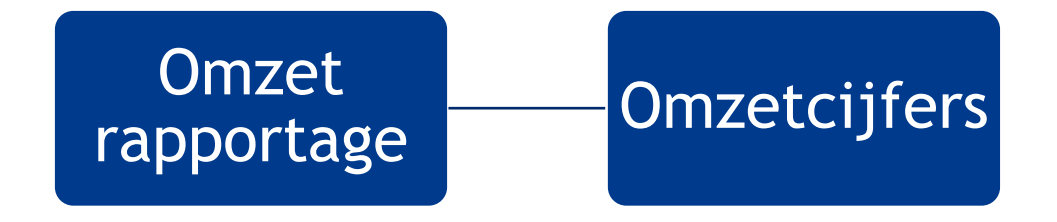

# **Deel 1: 7 tips om structuur aan te brengen**

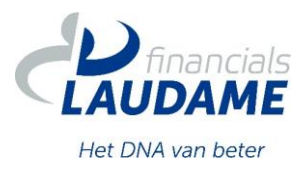

1. Output scherpstellen en benodigde input definiëren

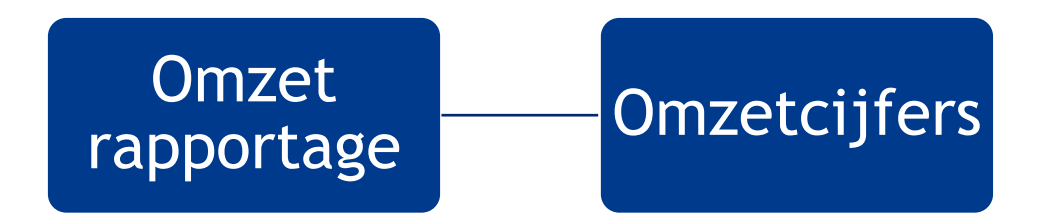

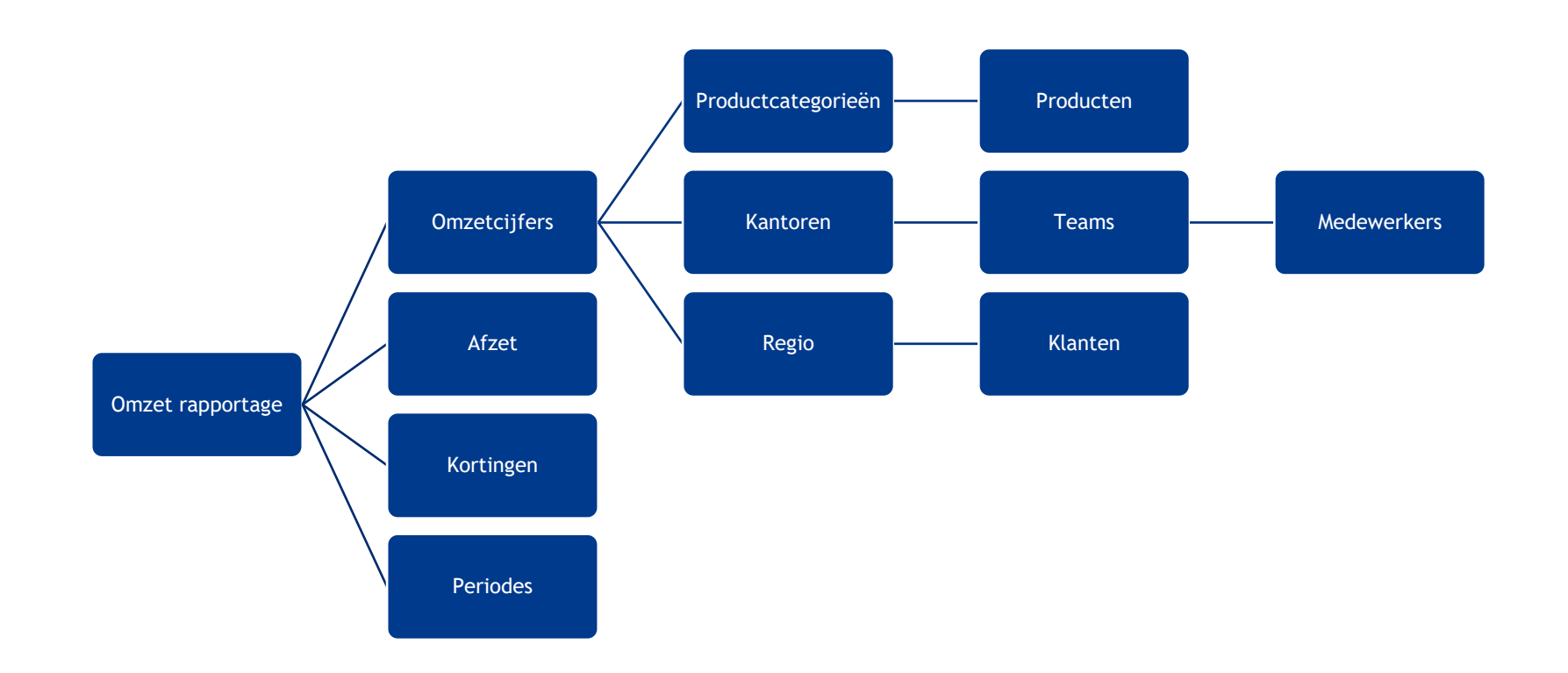

### **Op naar Excel!**

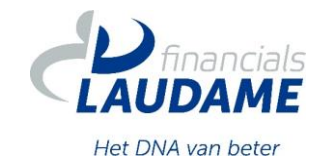

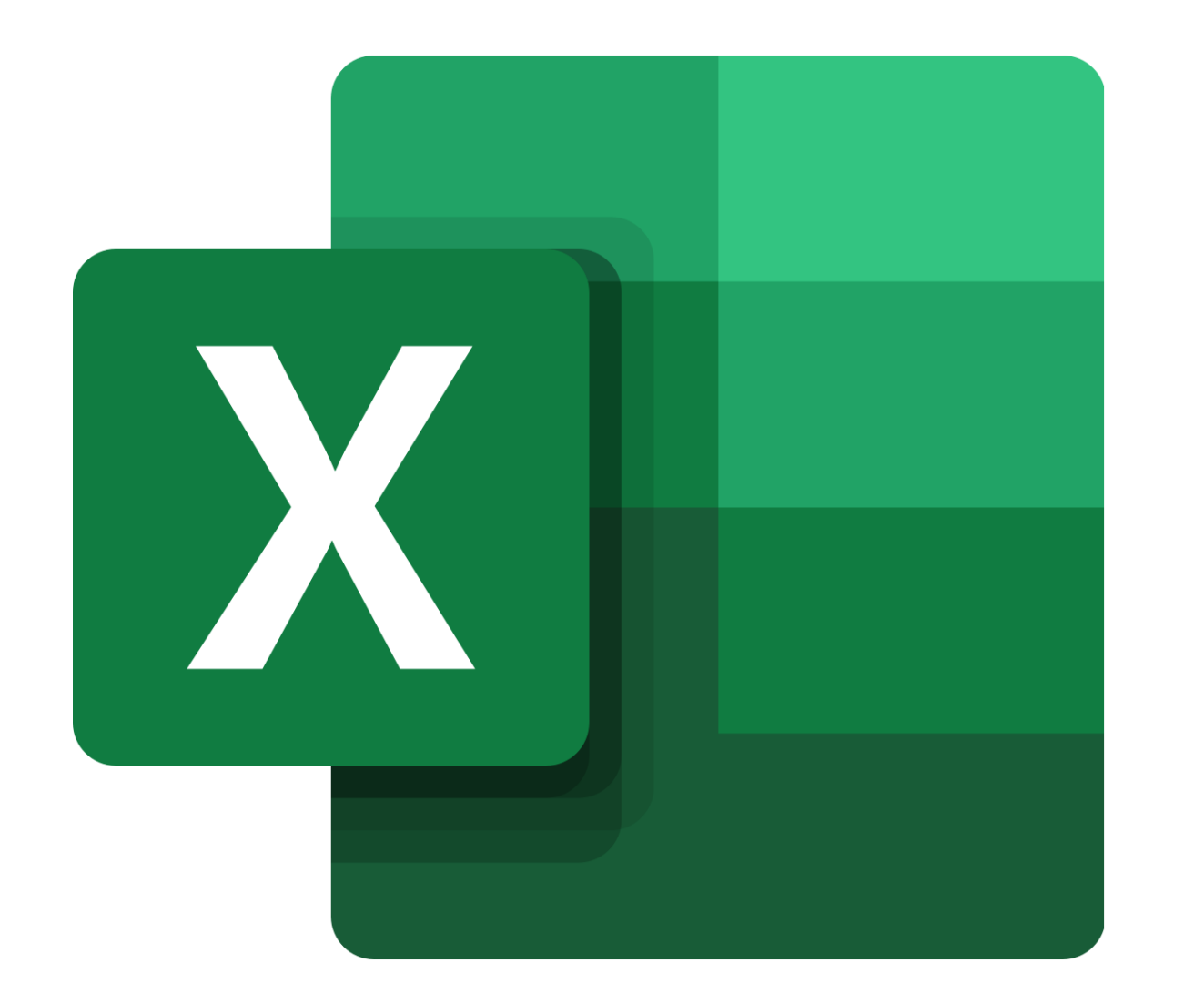

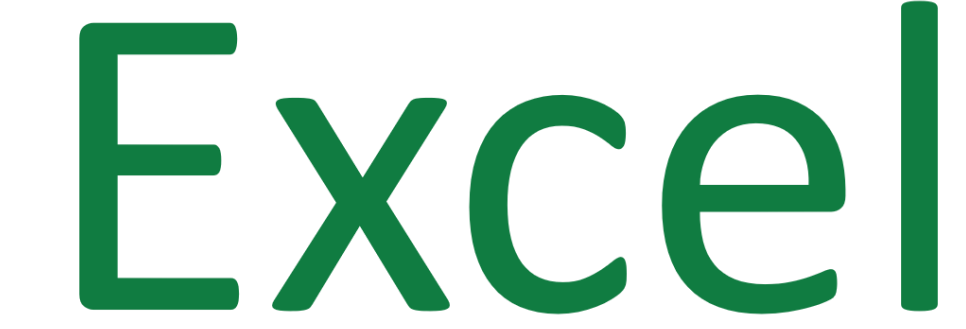

### **Samenvattend**

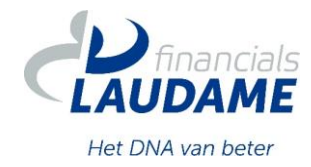

#### **Deel 1: 7 tips om structuur aan te brengen**

- 1. Output en input definiëren
- 2. Scheiding input, throughput en output
- 3. Kleurencodes
- 4. Tabellen
- 5. Draaitabellen en draaitabel.ophalen()
- 6. Alles vernieuwen
- 7. Beveiliging en toelichting

#### **Deel 2: Fouten opsporen**

- Formule weergave en verwijzingstype afwijkingen opsporen
- Selecteren speciaal op harde waarde
- Bereik controleren / vervangen door tabellen
- Validatieformules

### **Hoe moet ik beginnen?**

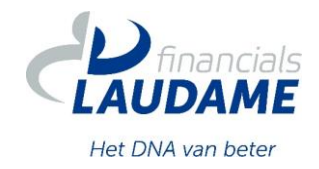

- 1. Maak van alles een tabel (met gebruik van namen) in alle Excel-bestanden
- 2. Stem met je collega's één kleurenschema vast die iedereen gebruikt
- 3. Selecteer het Excel-bestand met het meeste verbeterpotentieel
	- a) Bestand met de meeste repeterende handmatige handelingen (hoogste foutgevoeligheid)
	- b) Bestand die binnenkort van beheerder gaat wijzigen
- 4. Verbeter en versimpel al je Excel-bestanden

#### Tips!

- Alles wat in Excel kan, kan ook in Power Query/Power Pivot
- Gebruik onze Whitepaper 'Excel voor financials'
- Kijk onze vorige inspiratiesessie nog eens terug
- Onze Excel-specialisten kijken graag met je mee!

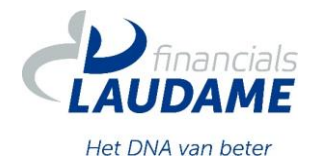

Reeks inspiratiesessies en trainingen

- Diverse inspiratiesessies
- Opfris- of verdiepingscursus (Power BI & Excel) op maat

### Meer informatie?

- Laudame.nl/agenda
- Via één van de business consultants